## **Git** Basics

**version control** noun Computing

**the task of keeping a software system consisting of many versions and configurations well organised.**

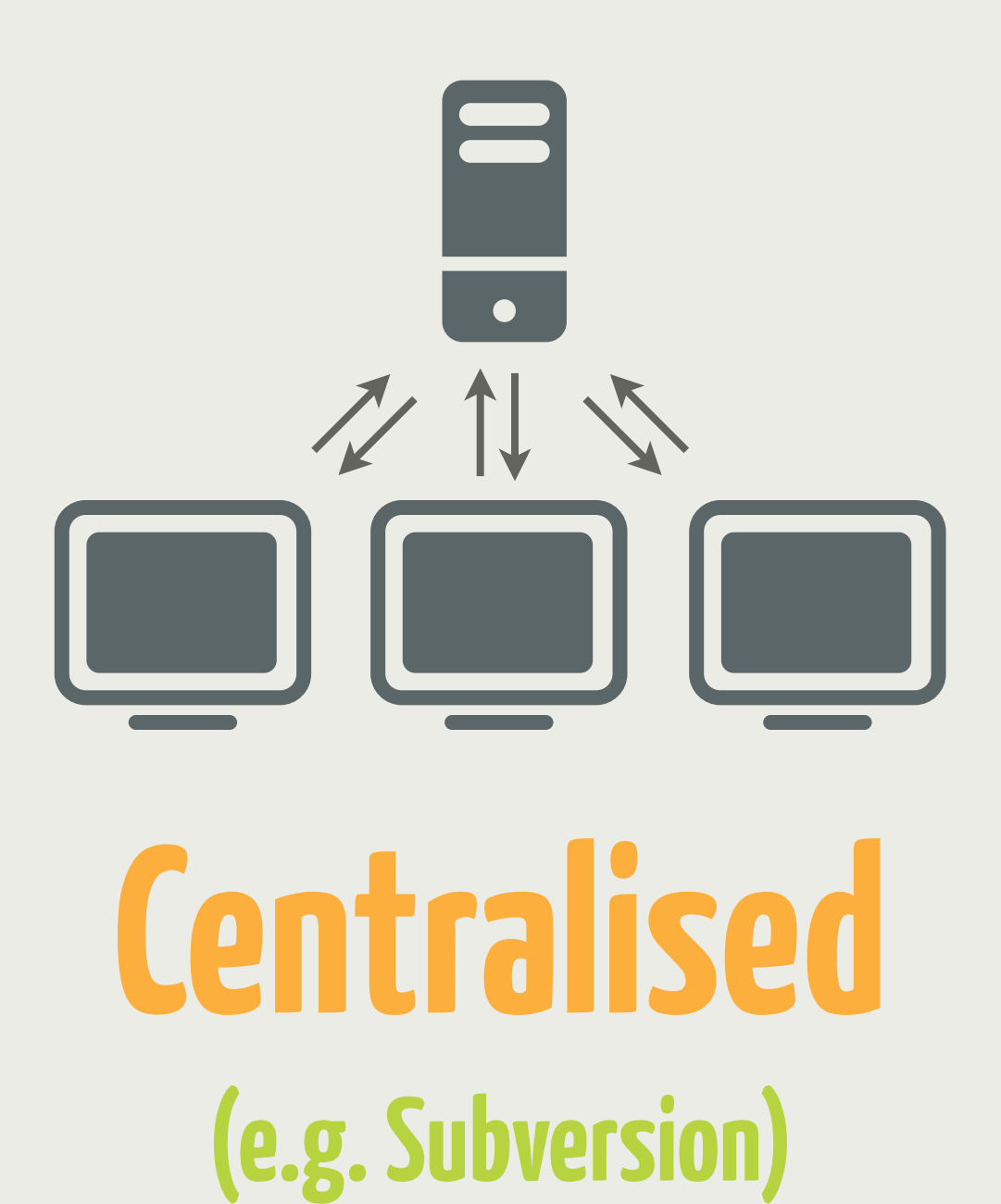

**1 source of truth 1 point of failure**

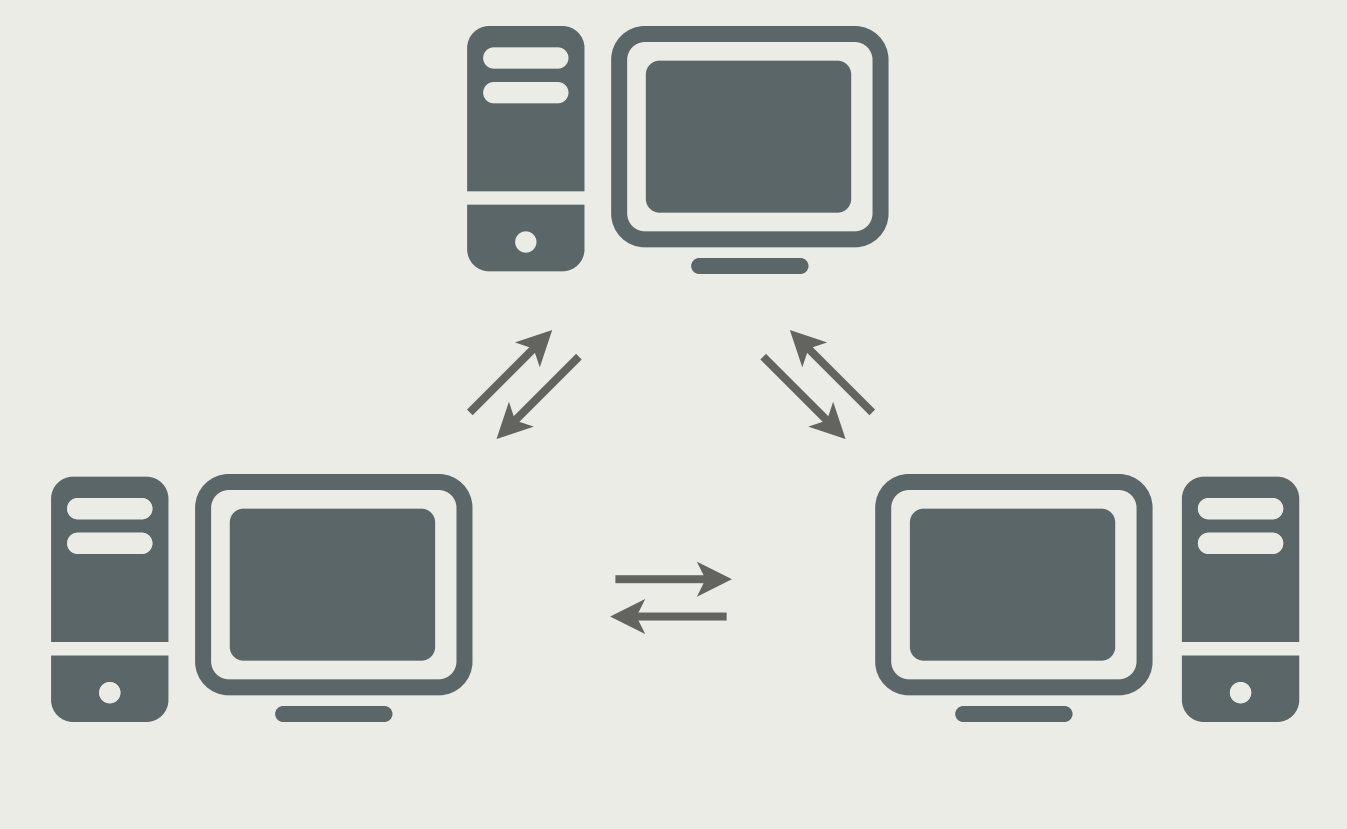

**Distributed (e.g. Git, Mercurial)**

**No 1 source of truth No 1 point of failure**

#### **Commands (for day-to-day activities)**

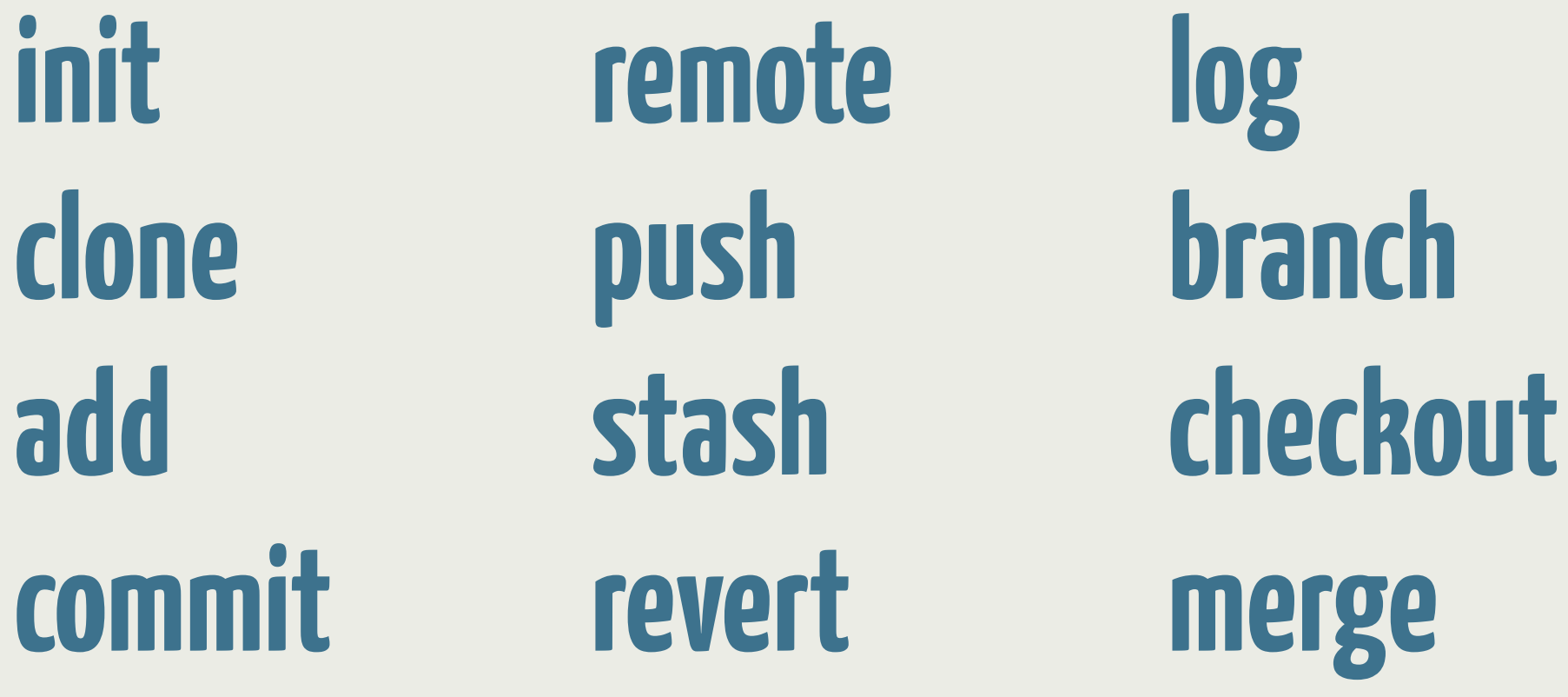

**Staging (the fundamental git concept)**

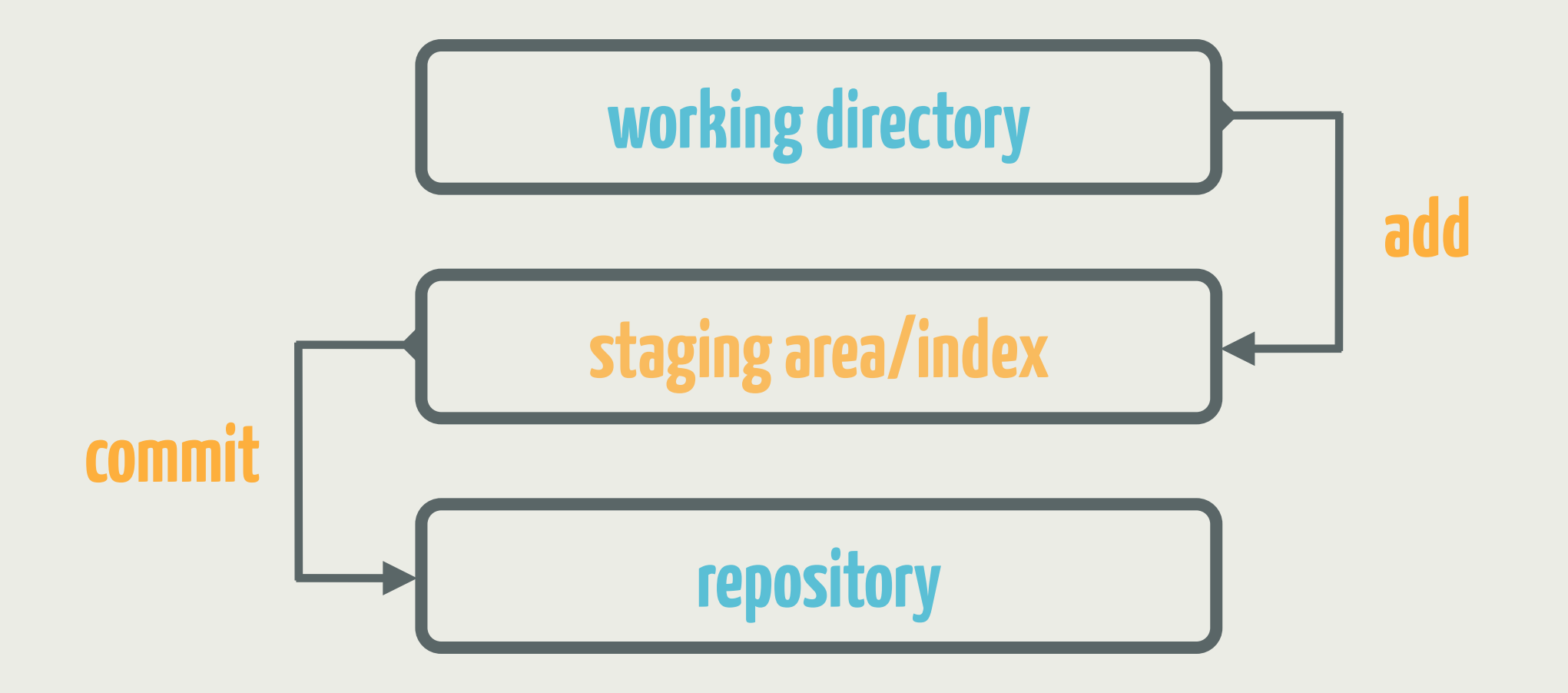

#### **Helping Hands (log, diff & status)**

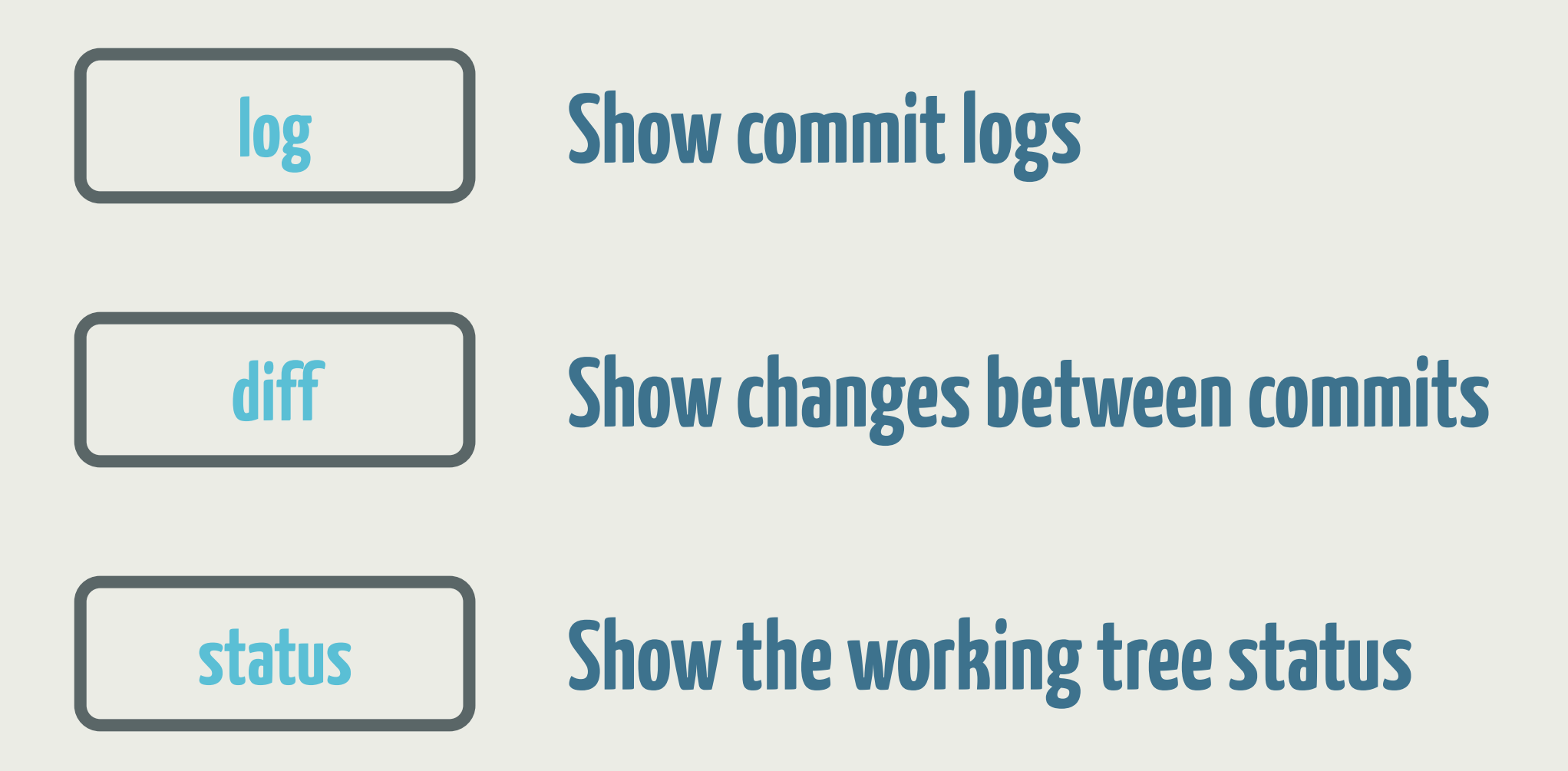

**.gitignore (excluding files you don't need)**

![](_page_13_Picture_0.jpeg)

**.gitignore**

### **Workflows (super simple, happy path git usage)**

**Create or copy a repo Committing code Pulling code Pushing code Feature branches Backing out changes**

![](_page_16_Figure_0.jpeg)

#### **Super Simple Git Workflow For the lone wolf**

![](_page_17_Figure_0.jpeg)

![](_page_18_Figure_0.jpeg)

![](_page_19_Figure_0.jpeg)

### **Undoing Changes (checkout, reset & revert)**

![](_page_21_Figure_0.jpeg)

# **/Git** Basics